## ЛАБОРАТОРНАЯ РАБОТА №1

# МОДЕЛИРОВАНИЕ ЛИНЕЙНЫХ ДИНАМИЧЕСКИХ **CHCTEM**

Цель работы. Ознакомление с пакетом прикладных программ SIMULINK и основными приемами моделирования линейных динамических систем.

Методические рекомендации. До начала работы студенты должны ознакомиться с описанием пакета прикладных программ SIMULINK (см. учебное пособие [1]), а также получить от преподавателя вариант задания. К занятию допускаются студенты, составившие схемы моделирования заданных динамических систем (см. пункты 1.1 и 2.1 порядка выполнения работы). Лабораторная работа рассчитана на 2 часа.

Теоретические сведения. Математическая модель линейной стационарной системы может быть представлена в виде скалярного дифференциального уравнения *n*-го порядка (модель вход-выход) или в виде системы из п дифференциальных уравнений 1го порядка (модель вход-состояние-выход). Модель вход-выход имеет вид

$$
y^{(n)} + a_{n-1}y^{(n-1)} + \dots + a_1y^{(1)} + a_0y = b_m u^{(m)} + b_{m-1}u^{(m-1)} + \dots + b_1u^{(1)} + b_0u, \qquad (1.1)
$$

где у — выходная переменная,  $u$  — входной сигнал,  $n$  — порядок системы,  $m$  — порядок производной выходной переменной, в явном виде зависящей от  $u$  ( $m \le n$ ),  $a_i$ ,  $b_i$  постоянные коэффициенты. При условии, что  $m \le n$ , модель вход-состояние-выход может быть представлена в виде

$$
\begin{cases}\n\dot{x}_1 = \alpha_{11}x_1 + \alpha_{12}x_2 + \dots + \alpha_{1n}x_n + \beta u, \\
\dot{x}_2 = \alpha_{21}x_1 + \alpha_{22}x_2 + \dots + \alpha_{2n}x_n + \beta u, \\
\vdots \\
\dot{x}_n = \alpha_{n1}x_1 + \alpha_{n2}x_2 + \dots + \alpha_{nn}x_n + \beta_n u, \\
y = c_1x_1 + c_2x_2 + \dots + c_nx_n,\n\end{cases}
$$
\n(1.2)

где  $x_j$  — координаты вектора состояния,  $\alpha_{ij}$  и  $\beta_j$  — постоянные коэффициенты. С использованием обозначений

$$
A = \begin{vmatrix} \alpha_{11} & \alpha_{12} & \dots & \alpha_{1n} \\ \alpha_{21} & \alpha_{22} & \dots & \alpha_{2n} \\ \vdots & \vdots & & \vdots \\ \alpha_{n1} & \alpha_{n2} & \dots & \alpha_{nn} \end{vmatrix}, \qquad B = \begin{vmatrix} \beta_1 \\ \beta_2 \\ \vdots \\ \beta_n \end{vmatrix}, \qquad C^T = \begin{vmatrix} c_1 \\ c_2 \\ \vdots \\ c_n \end{vmatrix}, \qquad x = \begin{vmatrix} x_1 \\ x_2 \\ \vdots \\ x_n \end{vmatrix}
$$

система (1.2) может быть представлена в компактной векторно-матричной форме

$$
\begin{cases} \n\dot{x} = Ax + Bu, \\ \ny = Cx, \n\end{cases} \n\tag{1.2a}
$$

где  $A - n \times n$  матрица постоянных коэффициентов,  $B - n \times 1$  вектор-столбец посто-

янных коэффициентов,  $C - 1 \times n$  вектор-строка постоянных коэффициентов, а  $x - n$ мерный вектор состояния.

Напомним, что решением дифференциального уравнения (1.1) (или, соответственно, системы (1.2)) является функция времени  $y(t)$  (или вектор-функция  $x(t)$ ), обращающая данное уравнение (систему) в тождество и удовлетворяющая заданным начальным условиям. Для дифференциального уравнения (1.1) начальные условия накладываются на переменную у и ее производные до  $(n-1)$ -го порядка включительно:

 $y^{(j)}(0) = y_{i0}$ ,  $j = 0,1,...,n-1,$ а для системы (1.2) — на координаты вектора состояния:  $x_i(0) = x_{i_0}, j = 1,2,...,n$ . Особо отметим, что в теории управления под начальными условиями понимают условия, которые существовали до момента приложения входного сигнала. Поэтому для любой функции  $f(t)$  ее начальное значение понимается в смысле предела

$$
f(0) = \lim_{\tau \to 0} f(\tau),\tag{1.3}
$$

где переменная  $\tau$  стремится к нулю, оставаясь отрицательной ( $\tau$  < 0). При этом говорят, что предел (1.3) задает начальные условия слева, т.е. в начальный момент  $t = -0$ . В соответствии с принятой трактовкой начальных условий, имеем  $u^{(i)}(0) = u^{(i)}(-0) = 0$ 

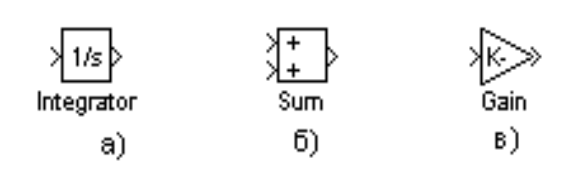

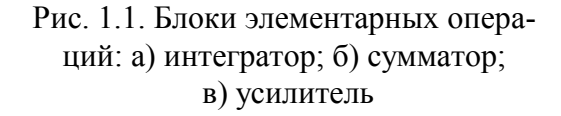

для всех  $i = 0,1,2,...$ 

С помощью блоков элементарных операций — интегратора, сумматора и блока усиления (см. рис.1.1) — могут быть составлены схемы моделирования уравнений (1.1) и (1.2). Указанные блоки легко реализуются физически (например, в виде электронных схем на основе операционных усилителей) и составляют элементную базу аналоговых вычислительных машин (АВМ).

Для составления схемы моделирования дифференциальных уравнений (1.2) необходимо использовать и интеграторов (число интеграторов определяется числом дифференциальных уравнений). При этом полагается, что на выходе *j*-го интегратора действует величина  $x_i$ , а на его входе, соответственно,  $\dot{x}_i$ . Далее, в соответствии со структурой правых частей уравнений (1.2) вводятся прямые и обратные связи, формирующие сигналы  $\dot{x}_i$ . Проиллюстрируем данный подход следующим примером. Пусть динамическая система описывается дифференциальными уравнениями

$$
\begin{cases}\n\dot{x}_1 = x_2 + 2u, \\
\dot{x}_2 = -5x_1 - 2x_2 + 3u, \\
y = x_1 + 7x_2\n\end{cases}
$$
\n(1.4)

с начальными условиями  $x_1(0) = 2$ ,  $x_2(0) = -1$  и входным воздействием  $u = 2\sin t$ . Тогда схема моделирования системы (1.4) будет иметь вид, представленный на рис.1.2,

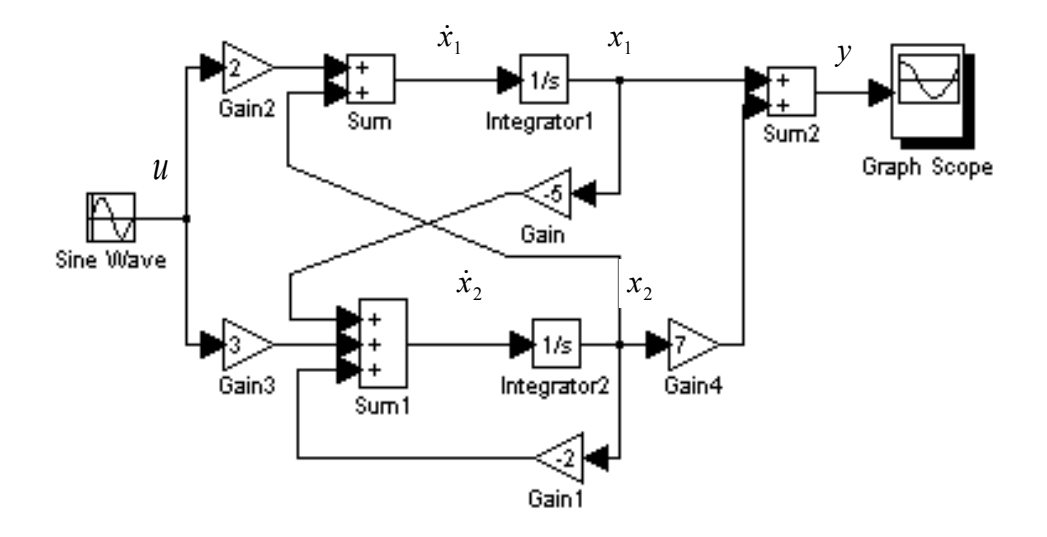

Рис.1.2. Схема моделирования системы (1.4)

где начальные условия на интеграторах соответствуют начальным значениям координат вектора состояния  $x_1(0)$  и  $x_2(0)$ .

Существует несколько различных способов построения схем моделирования уравнения (1.1). Рассмотрим на примере один из них. Пусть динамическая система описывается уравнением

$$
y^{(3)} + 5y^{(2)} + 2y^{(1)} + y = 4u^{(2)} + 6u^{(1)} + 3u
$$
 (1.5)

с начальными условиями  $y(0) = 1$ ,  $y^{(1)}(0) = 2$ ,  $y^{(2)}(0) = 0$  и входным воздействием  $u = \sin t$ .

Заменим в (1.5) операцию дифференцирования оператором дифференцирования  $s = d/dt$ 

$$
s^3y + 5s^2y + 2sy + y = 4s^2u + 6su + 3u
$$

и выразим слагаемое со старшей степенью  $s$ :

$$
s^3y = -5s^2y - 2sy - y + 4s^2u + 6su + 3u.
$$

Разделив обе части на  $s^3$ , после элементарных преобразований окончательно получаем

$$
y = \frac{1}{s}(4u - 5y) + \frac{1}{s^2}(6u - 2y) + \frac{1}{s^3}(3u - y).
$$
 (1.6)

Таким образом, выходная переменная у представлена в виде суммы сигналов прямых и обратных связей, проинтегрированных соответствующее число раз. Схема моделирования, составленная на основе уравнения (1.6), приведена на рис.1.3.

Определим начальные условия интеграторов. Для удобства обозначим выходные сигналы интеграторов через  $z_1$ ,  $z_2$  и  $z_3$  (см. рис.1.3) и, следовательно, искомые начальные условия — через  $z_1(0)$ ,  $z_2(0)$  и  $z_3(0)$ . Так как  $z_1 = y$ , то  $z_1(0) = y(0) = 1$ . Далее, из схемы моделирования видно, что  $\dot{y} = \dot{z}_1 = z_2 + 4u - 5y$  и, следовательно,

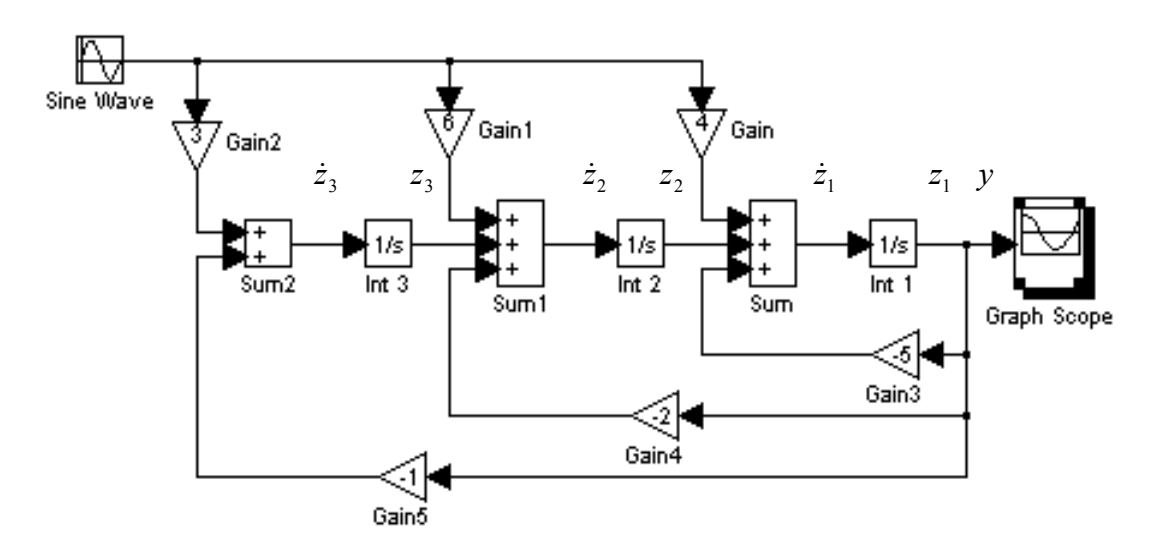

Рис.1.3. Схема моделирования уравнения (1.6)

$$
z_2 = \dot{y} - 4u + 5y. \tag{1.7}
$$

Подставляя в (1.7) начальные значения сигналов  $y(0)$ ,  $u(0)$  и  $\dot{y}(0)$ , вычисляем начальное условие для второго интегратора (блок Int 2)

$$
z_2(0) = \dot{y}(0) - 4u(0) + 5y(0) = 2 - 0 + 5 = 7.
$$

Так же из структурной схемы получаем, что  $\dot{z}_2 = z_3 + 6u - 2y$  и, следовательно,  $z_1 = \dot{z}_2 - 6u + 2y$ . Дифференцируя  $z_2$  в силу уравнения (1.7), окончательно получаем

$$
z_3 = \ddot{y} - 4\dot{u} + 5\dot{y} - 6u + 2y. \tag{1.8}
$$

Подставляя в (1.8) начальные значения соответствующих сигналов, вычисляем начальное условие для третьего интегратора (блок Int 3)

$$
z_3(0) = \ddot{y}(0) - 4\dot{u}(0) + 5\dot{y}(0) - 6u(0) + 2y(0) = 0 - 0 + 10 - 0 + 2 = 12.
$$

Еще раз отметим, что мы рассматриваем начальные условия слева и, следовательно,  $u(0) = \dot{u}(0) = 0$ .

#### Порядок выполнения работы.

1. Исследование модели вход-выход.

1.1. В соответствии с вариантом задания (см. табл.1.1), построить схему моделирования линейной динамической системы (1.1).

1.2. Осуществить моделирование системы при двух видах входного воздействия —  $u = 1(t)$  и  $u = 2\sin t$  — и нулевых начальных условиях. На экран выводить графики сигналов  $u(t)$  и  $y(t)$ . Продолжительность интервала наблюдения выбрать самостоятельно.

1.3. Осуществить моделирование свободного движения системы, т.е. с нулевым входным воздействием и ненулевыми начальными условиями, заданными в табл.1.2. На экран выводить  $y(t)$ .

2. Исследование модели вход-состояние-выход.

2.1. В соответствии с вариантом задания (см. табл.1.3), построить схему моделирования линейной динамической системы (1.2а).

2.2. Осуществить моделирование линейной динамической системы при двух видах входного воздействия:  $u = 1(t)$  и  $u = 2\sin t$ . На экран выводить графики сигналов  $u(t)$  и  $y(t)$ . Для всех вариантов начальное значение вектора состояния нулевое.

2.3. Осуществить моделирование свободного движения системы с начальными условиями, приведенными в табл.1.4. На экран выводить  $y(t)$ 

#### Содержание отчета.

1. Математические модели динамических систем и соответствующие им схемы молелирования.

2. Расчет начальных условий интеграторов для п.1.3 программы исследований.

3. Результаты моделирования (графики переходных процессов).

4. Выводы.

#### Вопросы к защите лабораторной работы.

1. Почему для моделирования динамических систем не используются блоки дифференцирования?

2. Укажите условие физической реализуемости системы, описанной дифференциальным уравнением (1.1).

3. С помощью каких команд пакета MATLAB можно рассчитать корни характеристического уравнения моделируемой системы?

4. Составьте схему моделирования уравнения  $\dot{y} + 3y = 2\dot{u} + 5u$ .

5. Составьте по схеме моделирования дифференциального уравнения (1.5) (см. рис.1.3) модель вход-состояние-выход.

## Таблина 1.1

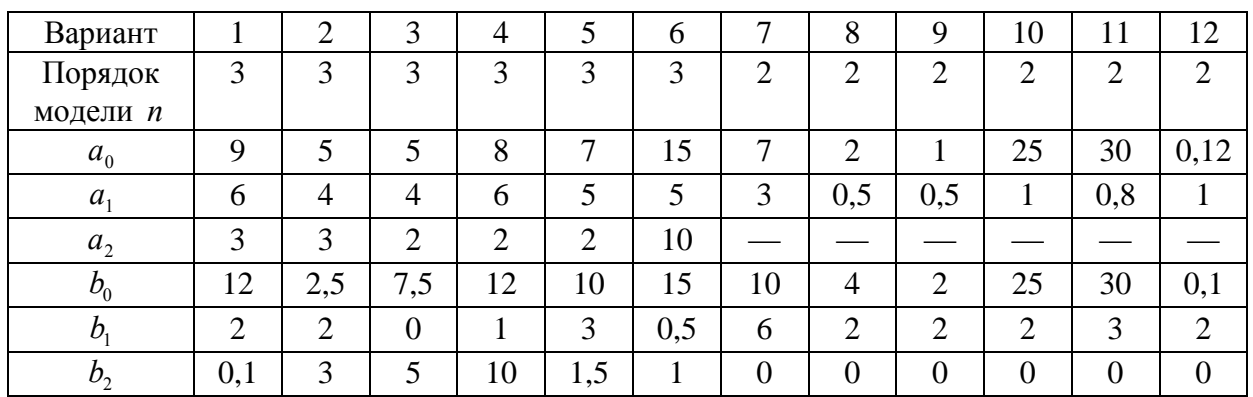

Варианты параметров моделей вход-выход

# Таблица 1.2

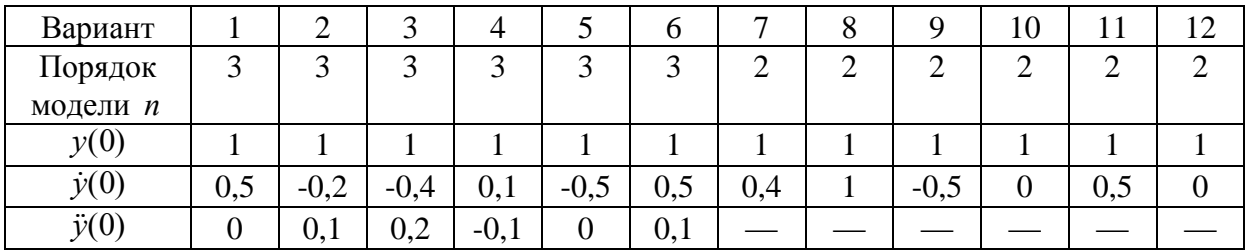

## Варианты начальных условий моделей вход-выход

## Таблица 1.3

Варианты значений матриц *A, В* и *C* 

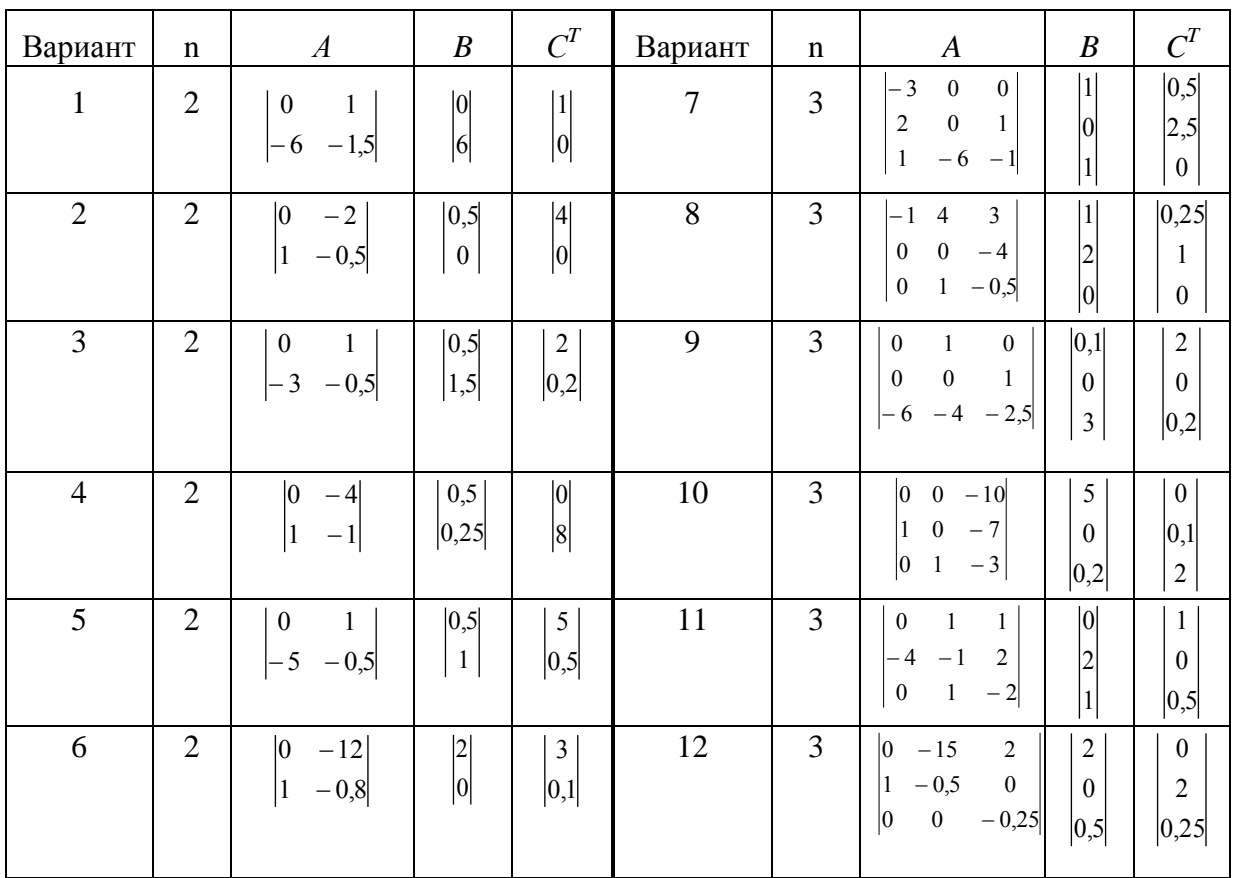

## Таблица 1.4

Варианты начальных условий автономных систем

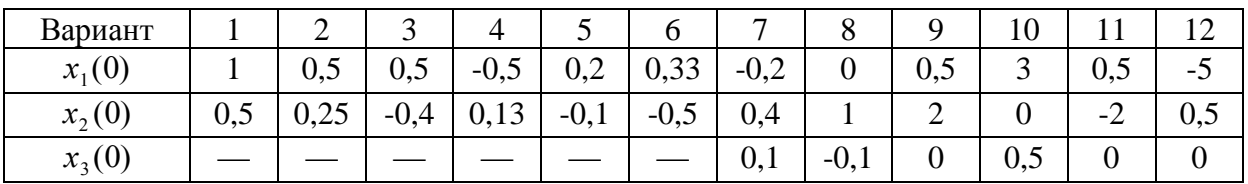

## ЛАБОРАТОРНАЯ РАБОТА № 2

# КАНОНИЧЕСКИЕ ФОРМЫ ПРЕДСТАВЛЕНИЯ ДИНАМИЧЕСКИХ СИСТЕМ

Цель работы. Ознакомление с методами взаимного перехода между моделями вход-выход и вход-состояние-выход, а также с каноническими формами представления моделей вход-состояние-выход.

Методические рекомендации. До начала работы студенты должны получить от преподавателя вариант задания. К занятию допускаются студенты, получившие аналитические выражения для математических моделей в соответствии с пунктами 1.1, 2.1 и 3.1 порядка выполнения работы. Лабораторная работа рассчитана на 2 часа.

Теоретические сведения. Математическая модель одной и той же линейной динамической системы может быть представлена в различных формах: в форме скалярного дифференциального уравнения *п*-го порядка (модель вход-выход) или в форме системы из *п* дифференциальных уравнений 1-го порядка (модель вход-состояниевыход). Следовательно, между различными формами представления математических моделей существует определенная взаимосвязь, т.е. модель вход-состояние-выход может быть преобразована к модели вход-выход и наоборот. При этом модели будут эквивалентными в том смысле, что они определяют одно и то же преобразование входного сигнала и в выходной у.

Модель вход-выход динамической системы описывается уравнением (подробнее — см. лабораторную работу  $N_2$  1)

$$
y^{(n)} + a_{n-1}y^{(n-1)} + ... + a_1y^{(1)} + a_0y = b_m u^{(m)} + b_{m-1}u^{(m-1)} + ... + b_1u^{(1)} + b_0u , \qquad (2.1)
$$

где у и  $u$  — выходная и входная переменные, соответственно. При  $m < n$ , модель входсостояние-выход имеет вид

$$
\begin{cases} \n\dot{x} = Ax + Bu, \\ \ny = Cx. \n\end{cases} \n\tag{2.2}
$$

Причем координаты вектора состояния  $x$  и коэффициенты матриц  $A$ ,  $B$  и  $C$  зависят от выбора базиса в пространстве состояний. Преобразование вектора состояния, связанное с заменой базиса, задается выражениями

$$
x = M\hat{x}, \qquad \hat{x} = M^{-1}x, \tag{2.3}
$$

где  $\hat{x}$  — вектор состояния в "новом" базисе,  $M$  — неособая  $n \times n$  матрица преобразования координат. Преобразование (2.3) обеспечивает переход от модели (2.2) к подобной модели

$$
\begin{cases} \n\hat{x} = \hat{A}\hat{x} + \hat{B}u, \\
y = \hat{C}\hat{x}.\n\end{cases}
$$
\n(2.4)

Матрицы подобных моделей связаны соотношениями:

$$
\hat{A} = M^{-1}AM, \qquad \hat{B} = M^{-1}B, \qquad \hat{C} = CM.
$$

Если известно, что модели (2.2) и (2.4) являются различными формами описания одной и тойже динамической системы, то матрица преобразования координат  $M$  может быть найдена из выражения

$$
M = N_{y} \hat{N}_{y}^{-1},
$$

 $N_v = [b:Ab:...:A^{n-1}b]$  — матрица управляемости где  $(2.2)$ , модели  $\hat{N}_v = [\hat{b}: \hat{A}\hat{b}: \dots : \hat{A}^{n-1}\hat{b}]$ —матрица управляемости модели (2.4).

Переход от модели вход-состояние-выход (2.2) к модели вход-выход (2.1) является однозначным и определяется соотношением

$$
W(s) = C(sI - A)^{-1}B,
$$

где  $W(s)$  — передаточная функция системы. Очевидно, что по известной передаточной функции может быть легко записано дифференциальное уравнение (2.1).

Переход от модели вход-выход (2.1) к модели вход-состояние-выход (2.2) является неоднозначным, что связано с возможностью достаточно произвольного назначения вектора состояния. На практике наиболее часто используются следующие две, так называемые, канонические формы представления моделей вход-состояние-выход: каноническая наблюдаемая форма и каноническая управляемая форма. Удобство канонических форм состоит в возможности непосредственного определения параметров матриц А, В и С на основе коэффициентов  $a_i$  и  $b_j$  дифференциального уравнения (2.1) без каких-либо дополнительных вычислений. Кроме того, использование канонических форм позволяет упростить решение целого ряда прикладных задач анализа и синтеза систем управления.

Переход от модели вход-выход к модели вход-состояние-выход удобнее всего совершать через схему моделирования. При этом в качестве переменных состояния выбираются выходы интеграторов, а уравнения состояния записываются в соответствии со структурой схемы моделирования.

Метод построения схемы моделирования в канонической наблюдаемой форме соответствует методу, рассмотренному в лабораторной работе № 1. При этом, в случае дифференциального уравнения *п*-го порядка, схема моделирования принимает вид, приведенный на рис.2.1. Нумеруя координаты вектора состояния в указанной на рисунке последовательности, легко получить следующие выражения для матриц системы вход-состояние-выход

 $\sim 10^7$ 

$$
A = \begin{vmatrix} 0 & 0 & \dots & 0 & -a_0 \\ 1 & 0 & \dots & 0 & -a_1 \\ 0 & 1 & 0 & -a_2 \\ \vdots & \vdots & \ddots & \vdots \\ 0 & 0 & 1 & -a_{n-1} \end{vmatrix}, \qquad B = \begin{vmatrix} b_0 \\ b_1 \\ b_2 \\ \vdots \\ 0 \end{vmatrix}, \qquad C^T = \begin{vmatrix} 0 \\ 0 \\ \vdots \\ 0 \\ 1 \end{vmatrix}.
$$

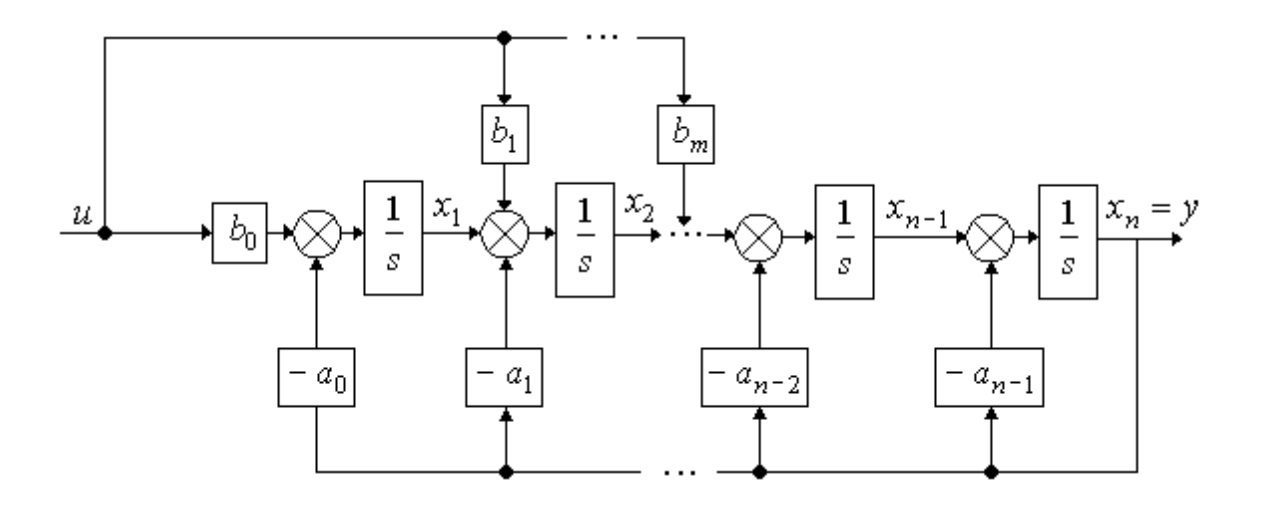

Рис.2.1. Схема моделирования в канонической наблюдаемой форме

При этом требуемые начальные условия координат вектора состояния  $x(0)$ могут быть определены из системы алгебраических уравнений

$$
y^{(i)}(0) = CA^{(i)}x(0), \qquad i = 0, 1, 2, \dots, n-1. \tag{2.5}
$$

В системе (2.5) слагаемые с начальными значениями входного сигнала и его производных отсутствуют, так как для начальных условий слева имеем  $u(-0) = u^{(1)}(-0) = ... = 0$ (см. лабораторную работу №1).

Для построения схемы моделирования в канонической управляемой форме, введем вспомогательную переменную  $z(t)$ , являющуюся решением дифференциального уравнения

 $z^{(n)} + a_{n-1}z^{(n-1)} + \ldots + a_1z^{(1)} + a_0z = u$ .

Следовательно

$$
z^{(n)} = -a_{n-1}z^{(n-1)} - \dots -a_1z^{(1)} - a_0z + u.
$$
\n(2.6)

Уравнение (2.6) позволяет определить структуру обратных связей схемы моделирования (см. рис.2.2). Для формирования прямых связей заметим, что в силу свойств линейных систем

 $y=b_mz^{(m)}+b_{m-1}z^{(m-1)}+\ldots+b_1z^{(1)}+b_0z$ .

Нумеруя координаты вектора состояния в указанной на рисунке последовательности, можно получить следующие выражения для матриц системы вход-состояниевыход

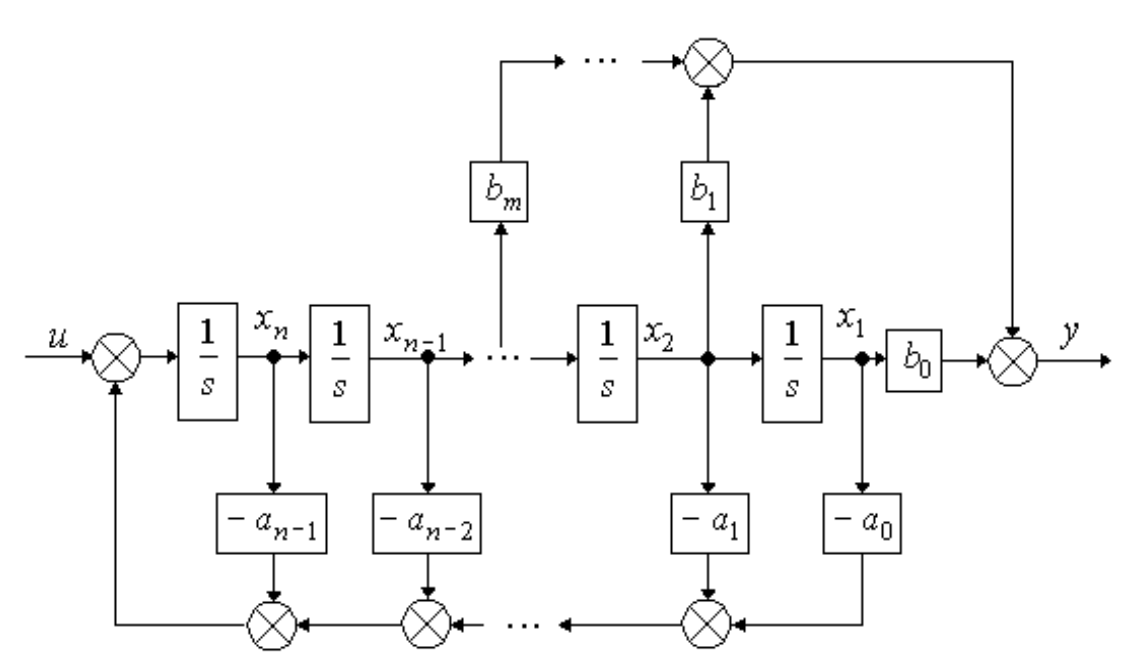

Рис.2.2. Схема моделирования в канонической управляемой форме

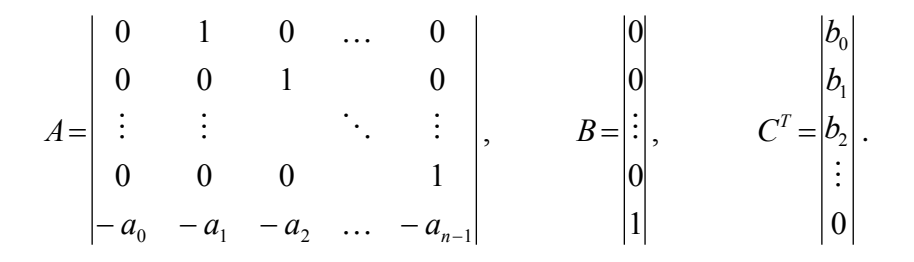

Требуемые начальные условия координат вектора состояния  $x(0)$  рассчитываются из системы алгебраических уравнений (2.5).

#### Порядок выполнения работы.

1. Переход от модели вход-выход к модели вход-состояние-выход.

1.1. В соответствии с вариантом задания (см. табл.1.1), построить математические модели вход-состояние-выход в канонической управляемой и канонической наблюдаемой формах. Определить передаточную функцию системы.

1.2. Используя блоки "Transfer Fcn" и "State-Space" пакета SIMULINK, осуществить моделирование моделей вход-выход, вход-состояние-выход в канонической управляемой форме и вход-состояние-выход в канонической наблюдаемой форме при ступенчатом единичном входном воздействии и нулевых начальных условиях. Схема моделирования иллюстрируется рис.2.3, где блок с именем "Transfer Fcn" задает модель вход-выход в форме передаточной функции, блок "State-Space"- модель входсостояние-выход в канонической управляемой форме, а блок "State-Space1"- модель вход-состояние-выход в канонической наблюдаемой форме.

2. Переход от модели вход-состояние-выход к модели вход-выход.

2.1. В соответствии с вариантом задания (см. табл.2.1), осуществить расчет передаточной функции системы, а также канонических моделей вход-состояние-выход.

2.2. Используя блоки "Transfer Fcn" и "State-Space" пакета SIMULINK, осуществить моделирование исходной модели и полученных моделей вход-выход, вход-

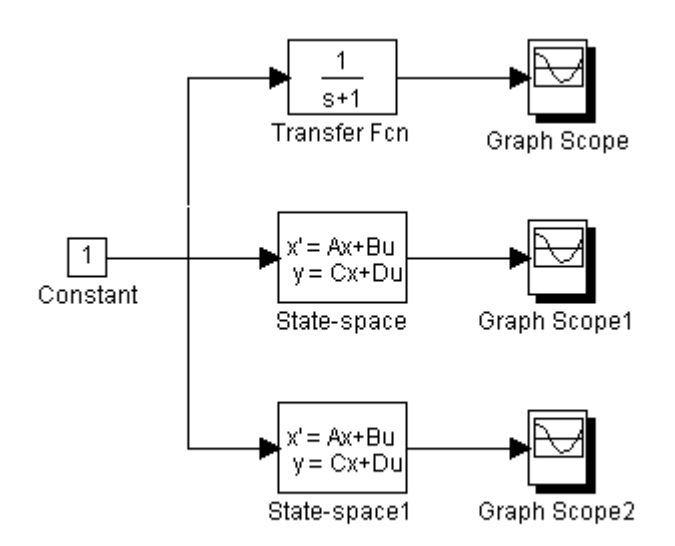

Рис. 2.3 Схема эксперимента

состояние-выход в канонической управляемой форме и вход-состояние-выход в канонической наблюдаемой форме, при ступенчатом единичном входном воздействии и нулевых начальных условиях.

2.3. Рассчитать матрицы преобразования исходной модели к каноническим формам.

**3.** *Замена базиса в пространстве состояний.*

3.1. В соответствии с вариантом матрицы преобразования координат (см. табл.2.2), построить модель, подобную модели из п.2.1.

3.2. Используя блоки "State-Space", осуществить моделирование исходной и преобразованной систем при ступенчатом единичном входном воздействии и нулевых начальных условиях. На экран вывести выходные переменные двух систем.

#### **Содержание отчета.**

**1.** Аналитический вывод математических моделей канонических форм, подобных систем и матриц преобразования координат.

**2.** Результаты моделирования.

**3.** Выводы.

#### **Вопросы к защите лабораторной работы.**

**1.** В каком смысле понимается эквивалентность подобных математических моделей вход-состояние-выход?

**2.** Выведете в общем виде матрицу преобразования координат *M* для перехода от канонической управляемой формы к канонической наблюдаемой форме модели второго порядка.

**3.** Чем вызвана неоднозначность перехода от модели вход-выход к модели входсостояние-выход?

**4.** Используя схему моделирования, приведенную на рис.2.2, составьте модель вход-состояние-выход, отличную от канонической управляемой формы.

# Таблица 2.1

Варианты значений матриц *A, B* и *C* 

| Номер<br>варианта | $\mathbf n$    | $\boldsymbol{A}$                                    | $\boldsymbol{B}$       | $\overline{C}^T$                  | Номер<br>варианта | $\mathbf n$    | $\boldsymbol{A}$                                     | $\boldsymbol{B}$          | $C^{T}$                     |
|-------------------|----------------|-----------------------------------------------------|------------------------|-----------------------------------|-------------------|----------------|------------------------------------------------------|---------------------------|-----------------------------|
| $\mathbf{1}$      | $\overline{2}$ | $-2$<br>$\overline{4}$<br> 0,5 <br>$-4$             | $\vert$ 1<br>$\vert$ 1 | $\,1$<br>$\boldsymbol{0}$         | $\tau$            | $\overline{2}$ | $-15$<br>1<br>0,5<br>$-2$                            | 2 <br> 0                  | 0,5 <br>$\mathbf{1}$<br>Τ.  |
| $\overline{2}$    | $\overline{2}$ | $\overline{2}$<br>$-0,5$<br>$-12$<br>$-4$           | $\vert$ 1<br>$\vert$ 1 | 5<br> 0,5                         | 8                 | $\overline{2}$ | 1<br>1<br>15<br>$-2$<br>-                            | $\overline{0}$<br>$\vert$ | 10 <br>1<br>$\perp$         |
| 3                 | $\overline{2}$ | $\overline{2}$<br>$\boldsymbol{0}$<br>$-10$<br>$-2$ | $\vert$ 1<br>$\vert$ 1 | $\overline{5}$<br>$\vert 0 \vert$ | 9                 | $\overline{2}$ | $\overline{2}$<br>$\overline{2}$<br>15<br>$-3$<br>Ξ. | $\overline{0}$<br>1       | $\left 8\right $<br>$\vert$ |
| $\overline{4}$    | $\overline{2}$ | 0,5<br>$\mathbf{1}$<br>$-15$<br>$-3$                | 0 <br>$\mathbf{1}$     | $\overline{5}$<br>1<br>$\vert$    | 10                | $\overline{2}$ | $\overline{2}$<br>1<br>10<br>$-3$                    | 0 <br>$\mathbf{1}$        | 8 <br>$ 2\rangle$           |
| 5                 | 2              | 0,5<br>$-10$<br>$-2$<br>1                           | 0 <br>$\vert$          | 3 <br>$\vert$                     | 11                | 2              | $\overline{2}$<br>$-1$<br>$-10$<br>$-3$              | 0,5                       | 6<br>1,5                    |
| 6                 | 2              | I1<br>$-15$<br>$-3$                                 | 2<br>$\vert 0 \vert$   | $\overline{\mathbf{c}}$<br>$\,1$  | 12                | $\overline{2}$ | $-1$<br>$\mathbf{1}$<br>-8<br>—                      | 0,5                       | $\overline{5}$<br>$\vert$   |

## Таблица 2.2

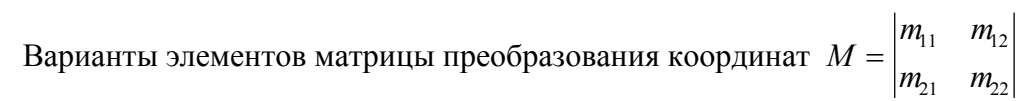

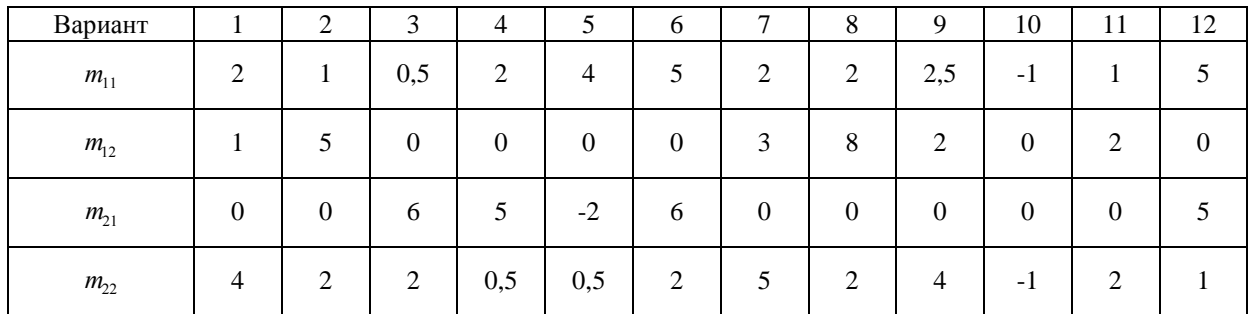

## ЛАБОРАТОРНАЯ РАБОТА №3

# СВОБОДНОЕ И ВЫНУЖДЕННОЕ ДВИЖЕНИЕ ЛИНЕЙНЫХ СИСТЕМ

Цель работы. Исследование динамических свойств линейных систем второго порядка.

Методические рекомендации. До начала работы студенты должны получить от преподавателя вариант задания. К занятию допускаются студенты, выполнившие требуемые расчеты и заполнившие табл.5.2. Лабораторная работа рассчитана на 2 часа.

Теоретические сведения. При исследовании движений линейных динамических систем принято различать свободную и вынужденную составляющие. Свободная составляющая описывает движение системы при отсутствии воздействия на систему со стороны окружающей среды (автономной системы) и обусловлено ее состоянием в начальный момент времени. Вынужденная составляющая представляет собой реакцию системы на входное воздействие и не зависит от ее начального состояния.

Рассмотрим систему второго порядка

$$
\ddot{y} + a_1 \dot{y} + a_0 y = bg, \ y(0) = y_0, \ \dot{y}(0) = \dot{y}_0 \tag{5.1}
$$

где  $g = g(t)$  - входное воздействие,  $y = y(t)$  — выход системы,  $a_1, a_0, b$  - параметры системы. Переменные состояния рассматриваемой системы могут быть определены как  $x_1 = y$ ,  $x_2 = \dot{y}$ . Тогда система уравнений вход-состояние-выход принимает вид:

$$
\begin{cases}\n\dot{x}_1 = x_2, \\
\dot{x}_2 = -a_0 x_1 - a_1 x_2 + b g, \\
y = x_1,\n\end{cases}
$$
\n(5.2)

с начальными условиями  $x_{10} = x_1(0) = y_0$ ,  $x_{20} = x_2(0) = \dot{y}_0$ . Структурная схема, соответствующая уравнениям (5.2) приведена на рис. 5.1.

Примером такой системы является тело массой *m* (рис. 5.2), которое подвешено на пружине и может совершать вертикальные движения. При условии, что сила трения пропорциональна скорости  $\alpha$ 

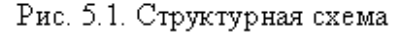

движения тела, а сила, с которой действует пружина на тело, пропорциональна его смещению у относительно положения равновесия, движение такой системы описывается дифференциальным уравнением:

$$
m\ddot{y} + l\dot{y} + ky = F,
$$

где  $l$  — коэффициент трения,  $k$  — коэффициент жесткости пружины,  $F$  — внешняя сила, приложенная к телу. Полагая  $a_1 = \frac{l}{m}$ ,  $a_0 = \frac{k}{m}$ ,  $b = \frac{1}{m}$ , получим уравнение (5.1).

Движение рассматриваемой динамической системы описывается решением  $y(t)$  дифференциального уравнения (5.1) и содержит две составляющие

$$
y(t) = y_{cs}(t) + y_{s}(t),
$$

где  $y_{c0}(t)$  и  $y_{s}(t)$  — соответственно свободная и Рис. 5.2. Механическая система вынужденная составляющая движения. Свободная составляющая  $y_{cs}(t)$  находится как частное решение однородного дифференциального уравнения

$$
\ddot{y} + a_1 \dot{y} + a_0 y = 0 \tag{5.3}
$$

с начальными условиями  $y_{cs}(0) = y_0$ ,  $\dot{y}_{cs}(0) = \dot{y}_0$ . Вынужденная составляющая  $y_s(t)$ находится как частное решение неоднородного дифференциального уравнения (5.1) при нулевых начальных условиях  $y_e(0) = \dot{y}_e(0) = 0$ . Таким образом, исследование рассматриваемых процессов сводится к изучению свойств решений дифференциальных уравнений (5.1) и (5.3).

Для интегрирования дифференциального уравнения (5.3) надо найти корни характеристического уравнения

$$
\lambda^2 + a_1 \lambda + a_0 = 0. \tag{5.4}
$$

Если корни  $\lambda_1, \lambda_2$  характеристического уравнения вещественны и различны, то решение дифференциального уравнения (5.3) есть

$$
y_{cg}(t) = C_1 e^{\lambda_1 t} + C_2 e^{\lambda_2 t}, \qquad (5.5)
$$

где постоянные  $C_1, C_2$  определяются по начальным условиям. Если  $\lambda_1 = \lambda_2$ , то

$$
y_{cg}(t) = (C_1 + C_2 t)e^{\lambda_1 t} \tag{5.6}
$$

Когда корни характеристического уравнения (5.4) комплексные  $\lambda_{1,2} = \alpha \pm j\omega$ , решение дифференциального уравнения (5.3)

$$
y_{cg}(t) = Ae^{\alpha t} \sin(\omega t + \varphi), \tag{5.7}
$$

где постоянные  $A, \varphi$  определяются по начальным условиям. При  $a_1 = 0$  корни характеристического уравнения (5.3) чисто мнимые  $\lambda_{1,2} = \pm j\omega$  и выражение (5.7) будет иметь вид

$$
y_{\text{cg}}(t) = A\sin(\omega t + \varphi). \tag{5.8}
$$

Соотнося приведенные выше формулы для свободной составляющей движения с параметрами  $l, k$  механической системы (рис. 5.2), можно сделать следующий вывод. При увеличении коэффициента трения *l* и фиксированном значении коэффициента жесткости пружины  $k$  характер свободной составляющей изменяется от гармоническо-

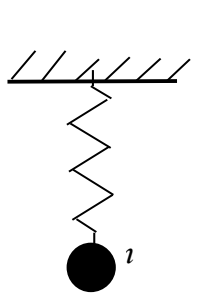

го незатухающего (5.8) (при  $l = 0$ ) до колебательного затухающего (5.7) (при  $0 < l^2 < 4km$ ). При дальнейшем увеличении коэффициента трения характер свободной составляющей принимает монотонный затухающий характер (5.4).

Рассмотрим на примере поиск свободной составляющей системы с параметрами  $a_1 = 2$   $a_0 = 1$  и начальными условиями  $y_{cs}(0) = 1$ ,  $\dot{y}_{cs}(0) = 0$ . В этом случае корни характеристического уравнения:  $\lambda_1 = \lambda_2 = -1$ . Свободную составляющую ищем в виде (5.5) и, следовательно, при  $t = 0$  имеем:  $y_{cs}(0) = C_1 = 1$ ,  $\dot{y}_{cs}(0) = -C_1 + C_2 = 0$ . Таким образом,  $C_1 = C_2 = 1$  и  $y_{ce}(t) = (1+t)e^{-t}$ .

Для исследования свободного движения динамических систем часто оказывается удобным изобразить его на плоскости в Декартовой прямоугольной системе координат  $Ox_1x_2$ . Координаты  $x_1 = y$  и  $x_2 = \dot{y}$  в этом случае называют фазовыми координатами, а плоскость  $Ox_1x_2$  - фазовой плоскостью. В каждом частном случае движения системы (5.3) при  $t = t_0$  состояние системы изображается на фазовой плоскости точкой с фиксированными координатами  $x_1 = y(t_0)$ ,  $x_2 = \dot{y}(t_0)$ . При изменении времени t изображающая точка перемещается по фазовой плоскости, прочерчивая на ней линию, называемую фазовой траекторией. Совокупность фазовых траекторий системы (5.3) образует фазовый портрет.

Вынужденная составляющая  $y_e(t)$  движения системы есть решение неоднородного уравнения (5.1) при нулевых начальных условиях. Установившейся реакцией на заданное воздействие  $g(t)$  называют, такую функцию  $y_{v}(t)$ , что

$$
\lim_{t\to\infty}|y(t)-y_{y}(t)|=0
$$

Для некоторых видов воздействий, т.е. некоторых функций  $g(t)$ , удается указать очень простые способы вычисления установившейся реакции системы при условии, что действительная часть каждого корня характеристического уравнения (5.3) отрицательна, т.е.  $\text{Re}\lambda_i < 0$  ( $i = 1,2$ ). Так реакция системы на воздействие

$$
g(t)=\sum_{k=0}^n A_k t^k,
$$

где *п* - любое неотрицательное целое число, есть

$$
y_y(t) = \sum_{k=0}^n C_k t^k
$$

а на воздействие

$$
g(t) = \sum_{k=0}^{n} [A_k \cos(k\omega t) + B_k \sin(k\omega t)]
$$

есть

$$
y_{y}(t) = \sum_{k=0}^{n} [C_k \cos(k\omega t) + D_k \sin(k\omega t)].
$$

Неизвестные постоянные  $C_k$ ,  $D_k$  ( $k = 0,1,2,...,n$ ), участвующие в определении установившейся реакции, определяются из условия обращения уравнения (5.1) в тождество при подстановке в него соответствующего воздействия и реакции. Проиллюстрируем сказанное на примере. Пусть требуется определить установившуюся реакцию системы с параметрами  $a_1 = 3$ ,  $a_0 = 2$ ,  $b = 2$  на воздействие  $g(t) = 2\cos(t)$ . В этом случае, корни характеристического уравнения:  $\lambda_1 = -1 < 0$ ,  $\lambda_2 = -2 < 0$ . Установившуюся реакцию ищем в виде  $y_y(t) = C_0 + C_1 \cos(t) + D_1 \sin(t)$ . После подстановки функций  $y_y(t)$ ,  $g(t)$  в уравнение (5.1) и группировки подобных членов, получим

$$
2C_0 + (C_1 + 3D_1 - 4)\cos(t) + (D_1 - 3C_1)\sin(t) = 0.
$$

Для выполнения последнего равенства необходимо, чтобы постоянные  $C_0, C_1, D_1$  удовлетворяли системе линейных уравнений

$$
\begin{cases}\nC_1 + 3D_1 = 4, \\
D_1 - 3C_1 = 0, \\
2C_0 = 0.\n\end{cases}
$$

Решая эту систему, найдем  $C_0 = 0, C_1 = 0.4, D = 1.2$ . Таким образом, установившаяся реакция системы будет иметь вид

$$
y_v(t) = 0.4\cos(t) + 1.2\sin(t)
$$
.

#### Порядок выполнения работы

1. Для каждого из вариантов (Табл. 5.1) задано по шесть наборов значений корхарактеристического уравнения  $(5.4)$ ней  $\lambda_1, \lambda_2$  $\mathbf{M}$ начальных условий  $y(0) = y_0$ ,  $\dot{y}(0) = \dot{y}_0$ . Вычислить коэффициенты  $a_1$ ,  $a_0$  и найти аналитическое выражение для свободной составляющей  $y_{cs}(t)$ . Результаты вычислений занести в табл. 5.2. Осуществить моделирование свободного движения системы при  $t \ge 0$  с соответствующими заданной функции  $y_{c}$  (t) параметрами  $a_1$ ,  $a_0$  и начальными условиями  $y(0)$ ,  $\dot{y}(0)$ . На экран монитора выводить графики  $y(t)$ ,  $\dot{y}(t)$ .

2. Для 2-го, 3-го и 4-го набора значений корней  $\lambda_1, \lambda_2$  и начальных условий  $y(0) = y_0$ ,  $\dot{y}(0) = \dot{y}_0$  (Табл. 5.1) экспериментально построить фазовые траектории автономной системы. На экран монитора выводить зависимости  $\dot{y}(y)$ 

3. Для каждого входного воздействия  $g(t)$  осуществить моделирование вынужденного движения системы при  $t \ge 0$  с начальными условиями  $y_0 = -1, 0, 1$  и  $\dot{y}_0 = 0$ . Параметры системы и входные воздействия приведены в Табл. 5.3. На экран монитора выводить графики  $y(t)$ ,  $g(t)$ .

#### Содержание отчета

1. Математическая модель исследуемой динамической системы и соответствующая ей схема моделирования.

2. Результаты расчетов (Табл. 5.2).

3. Результаты вычислительных экспериментов (шесть графиков свободного движения, три графика фазовых траекторий и три графика вынужденного движения системы).

**4.** Выводы.

### **Вопросы к защите лабораторной работы**

**1.** Как связаны знаки вещественных частей корней характеристического уравнения и коэффициентов ?

**2.** Какими должны быть корни характеристического уравнения, чтобы свободная составляющая движения системы с течением времени стремилась к нулю ?

**3.** Какими должны быть корни характеристического уравнения, чтобы свободная составляющая движения системы подчинялась гармоническому закону ?

**4.** Определите корни характеристического уравнения, если свободная составляющая движения системы равна  $e^{2t}$  sin(2*t*).

**5.** Определите установившуюся реакцию системы  $\ddot{y} + 2\dot{y} + 1y = 3f$ , если  $f(t) = 2t$ .

# Таблица 5.1

# Варианты начальных условий и корней характеристического уравнения

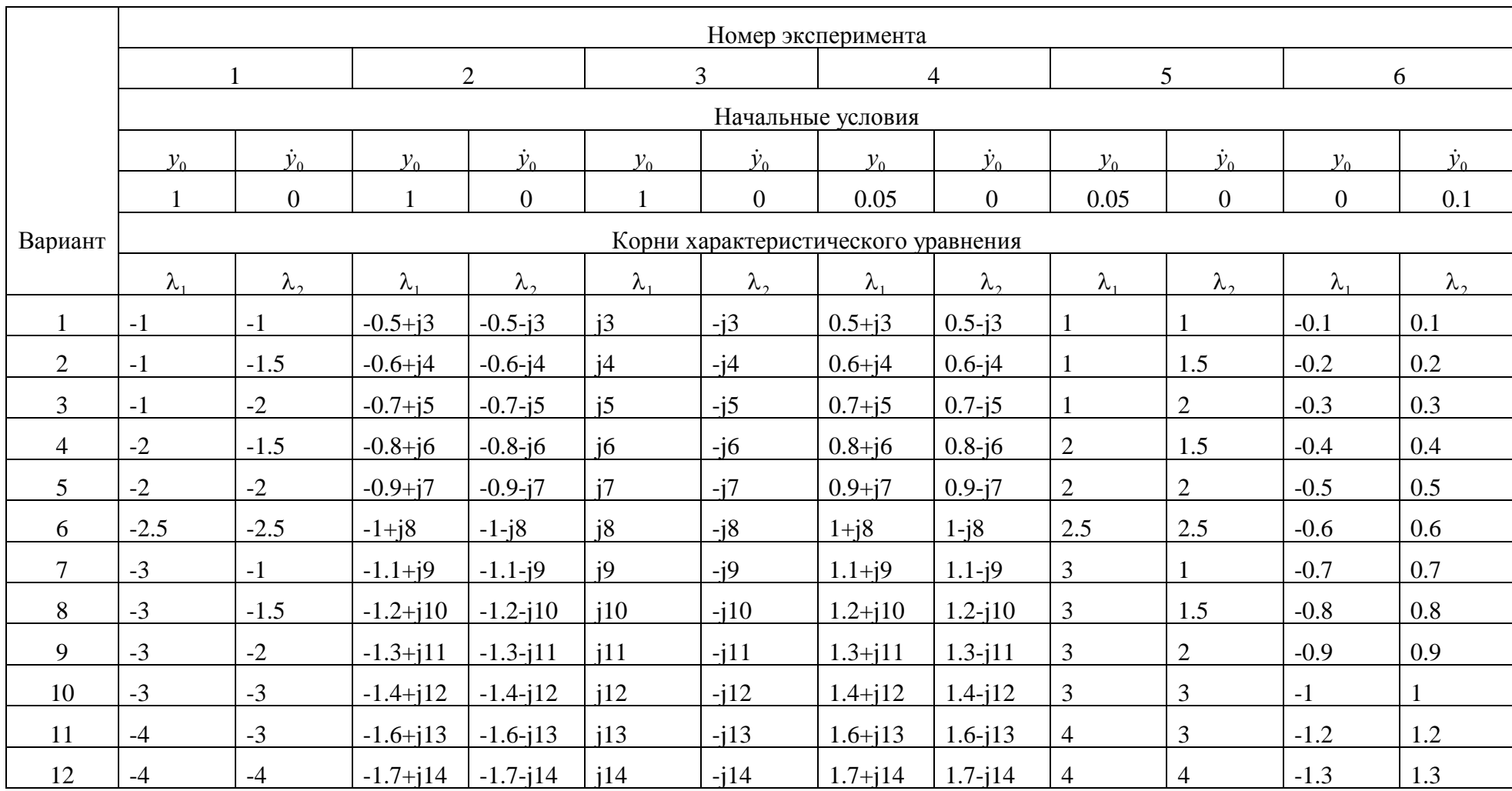

# Таблица 5.2

## Результаты вычислений

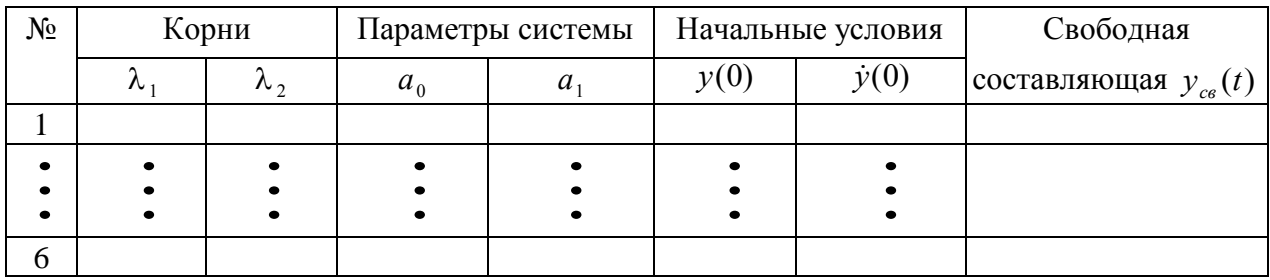

# Таблица 5.3

Варианты параметров системы и входного воздействия

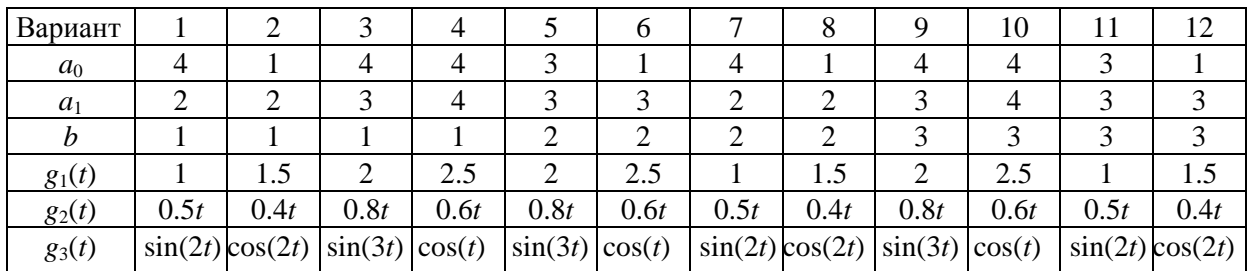